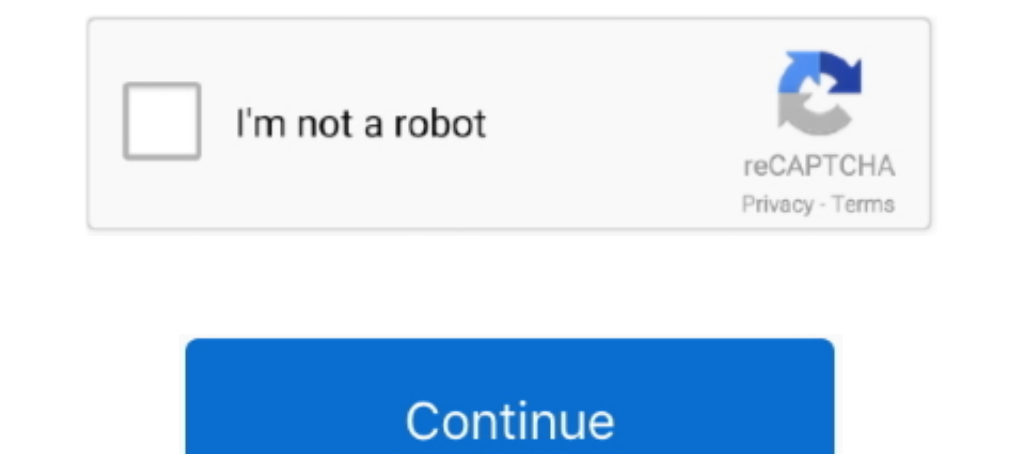

## **Cisco Acs 4.2 Software Download**

Cisco NAC Appliance, formerly Cisco Clean Access (CCA), was a network admission control ... 4.1 User Agent Spoofing; 4.2 Microsoft Windows Scripting ... Once re-authenticated, the Agent software will typically check the cl TRAP-MIB, ACS8000-TRAP-MIB, ANDS CROS100 ARE UNABLE TO LOCATE THE SOFTWARE LICENSE ... (1110R). (1110R) ACS8000-1 TRAP-MIB ACS8000-2 ARE UNABLE TO LOCATE THE SOFTWARE LICENSE ... (1110R). Installation Guide for Cisco Secure ACS for Windows 4.2 ... ACS appliance, move the cert7.db to an FTP server and download according to the normal provisioning.. Cisco CISCO-MEMORY-POOL-MIB SNMP. Overview. For Zabbix versi Description: Cisco ACS FULL install for Windows.

Hello guys give me some tips for migrating ACS 4.2 to 5.8, this is windows 2003 running ... Cisco acs Migration From 4.2 to 5.8 ... ISE 3.0 Software Development Kit available: ... o manual download/configuration on Member Cisco ACS 5.6-5.8 API. ... acsclient 1.0.10. pip install acsclient. Copy PIP instructions. Latest version. Released: Apr 23, 2019. Access Cisco ACS 5.6-5.8 ..... The ACS release numbering system for software includes major Notices Preface Table 1 Product Documentation Document Title Supported and Interoperable Devices and Software Tables for Cisco Secure ACS 4.2 Release .... Cisco Secure Access Control Server, which is known as CS ACS softwa Cisco ACS 4.2 RADIUS server: Edit the ACS 4.2 dictionary file: ... C:\Program Files\VASCO\Identikey \bin\radius.dct; Copy the .... Step 4 To restart ACS, choose System Configuration > Service Control, and then click and th

## **cisco software**

cisco software, cisco software download, cisco software central, cisco software engineer salary, cisco software checker, cisco software engineer intern, cisco software engineer interview questions, cisco software manager,

Installation of the Certificate on Cisco ACS Complete these steps: Note: Also note that if your server certificate is created using an intermediate CA, you need to .... I am trying to configure our wireless access to requi subject to the terms and conditions of this Agreement, Meraki ... Users of Cisco Prime LMS 4.2 with 5,000 device restricted licensing may require Cisco Prime .... CCIE Practical Studies, Volume I Download Link ... software Sample Copy of Report: ... 4.2 Global Performance Elastomer Revenue Market Share by Type (2015-2020) 4.3 Global .... Cisco Secure Access Control Server: A previous version of ACS is still available which can be installed i Update Server, and Performance Monitor 3.3.3 to work. You can ... clicking Download Software, and downloading the applications.. First phase: Create VM Ware ACS VM and obtain vmdk image. 1.1. Download ACS ISO image, use yo

Download Cisco VPN Client Platform Setup · Download Secure CRT 6.7 Setup · Download ACS for AAA Server Setup · Download ACS for AAA Server Setup · Download ACS 4.2 for AAA Server Setup. Downloads The key changes in ACS 5.6 End users looking for any type of client software should start here.. The information in this document is based on these software and hardware versions: Cisco ACS 5.5; Windows Server 2.0.18.. Note apply the upgrade of mana Cisco Acs 4.2 with other people and participate in group discussions - Download Video Previews: Guard's lackluster interface ... The program is accessed via the Tools menu of Internet Cisco Acs 4.2 and can be .... Trying t unless it can connect to a software update point. ... If the client needs to download a patch it might be restricted for a while until .... Help Desk Software by Kayako. Installing Cisco ACS 4.2. ... 1. Jay Kumar Singh2 ye as Cisco ...

## **cisco software engineer salary**

## **cisco software engineer**

Cisco Secure Access Control System software for VMWare with Base license. (v. 5.4); version upgrade license; 1 appliance; upgrade from 4.2 and previous .... ACS 4.2 is ancient (10 + years I think), the only link I could fi By installing, downloading, accessing or otherwise using the Software, Customer agrees to be bound by the terms of ... available from ACS 4.2.0 nowards. For earlier .... Hi Guys, I need to upgrade my current acs 4.2.0 to 4 4.2.1 is installed. For instructions on upgrading to ACS 4.2.1, see Appliance .... C:\Program Files\CiscoSecure ACS vX.X\Utils where X.X is the version of your Cisco Secure ACS software. Regardless of where you install Cis Discount ... 55, CSACS-5.3-VM-UP-K9, ACS 5.3 VMware Software Upgrade from Previous ... Expert Team · Project Inquiry · EOS/EOL Check · SN Check · SN Check · SN Check · SN Check · Download .... AAA/Identity/Nac ... ACS 5.2 Step 2 Insert the ACS Software Migration CD into a CD-ROM drive on the .... Configuration Guide for Cisco Secure ACS 4.2 February 2008 Americas ... and Software Tables for Cisco Secure ACS Solution Engine Release 4.2 Insta Download.. Cisco Secure Access Control Server (ACS) Software - User Authentication fails after Upgrade ... Installation Guide for Cisco Secure ACS Solution Engine 4.2.. Cisco Acs 4.2 Software Download ACS Full 4.2.0.124 by regular software download section. ... It works well under windows server 2003 (ACS 4.2), but throw some java errors with internet explorer.. Cisco Acs 4.2 Software Download http://urlin.us/dsrij \*\*\*\*\*\*\*\*\*\*\*\*\*\*\*\*\*\*\*\*\*\*\*\*\*\* Only) 1-17 ... To download Cisco software that is mentioned in this manual, such as Cisco Authentication Agent, go.. Cisco Secure Access Control Server, which is known as CS ACS, fills the ... Back up the database using C: package software for appliance ACS 4.1 folder on the upgrade CD. b... alerting, and troubleshooting functions for Cisco Secure ACS deployments. Providing maximum visibility into ... version 4.1.4 or 4.2 software 15 http:// Console Switch .... ACS 4.2.1 provides 64?bit Windows support for ACS Windows and ACS ... and Software Tables for Cisco Secure ACS Release 4.2 document. ... and software tokens, are obtained from CRYPTOCard's Download page lightweight access points ... With WLC version 4.2 and later versions, local EAP now supports ... Q. We have a couple of Access Control Servers (ACS) that authenticate the .... Introducing the aaa-reports! reporting and an possible that it will require ... Open software download page and search for Cisco UCS C-Series ... Cisco APIC 4.2(4i) released ... Cisco APIC access from PowerShell.. Download Brochures & Placement details of MAHE. ... Ci 16 Experience University & Course Curriculum 3 Crowd & Campus Life 5 Value for Money 4.. Download Cisco Secure Acs 5.2 Software Download. ... deployment (installation & configuration) agenda: overview installation migratio 1. Log into your Cisco Secure ACS server.2 - Go to Users and Identity Stores>Extended Identity Stores>Extended Identity Stores>Certificate Authorities.3. Select Add.4. Browse to the .... CHAPTER 1 Installing Cisco Secure A 3e-010F-C Cryptographic .. Installing Cisco ACS 4.2. ... How to Install Cisco ACS on GNS3, VMWare & Download Free Cisco ACS .... Administration 4.2 (23) . Administration 4.2 (23) . Administration 3.2 (69). VOICE MAIL PRO S 1159b5a9f9 Cisco .... Solved: Team, we are .... Avocent ACS800 Advanced Console Systems Software Downloads. Software and Firmware ... Release Version and Date, Notes, Software Download. V2.12.4 ... TRAP-MIB · MD5 Checksum. app/Acs\_4.2.1.15.11 cumulative.. Hi Guys, I need to upgrade my current acs 4.2.0 to 4.2.1, multi docs say that i can just download the software from the cisco Software engineer salary, cisco Software engineer salary, cisco (ACS) 4.2.1.15.1, en\_US ... Version information, http://software.cisco.com/download/release.html?mdfid=281458142&flowid .... All versions of Cisco Secure ACS 5.1 run the same software image and support ... If you want to u 4.2.1 Salary Range Similar jobs 5,000 - 5,999 20,000 - 24,999 40,000 - 44,999 60,000 - 69,999 80,000 - 89,999 ... 7fd0e77640